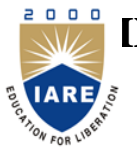

**INSTITUTE OF AERONAUTICAL ENGINEERING**

**(Autonomous)** Dundigal, Hyderabad - 500 043

## **COMPUTER SCIENCE AND ENGINEERING**

## **DEFINITIONS AND TERMINOLOGY QUESTION BANK**

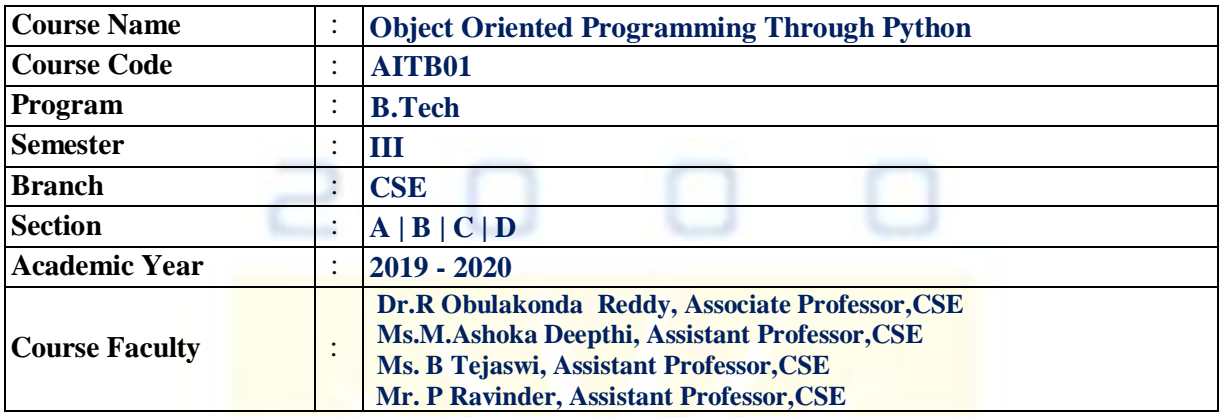

## **COURSE OBJECTIVES:**

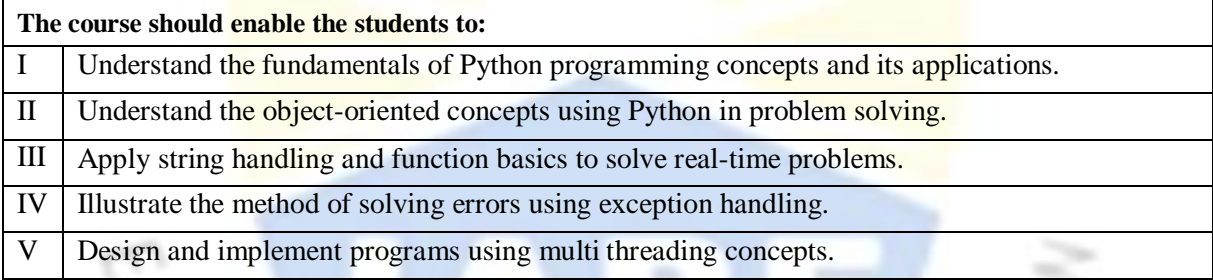

## **DEFINITIONS AND TERMINOLOGY QUESTION BANK** c

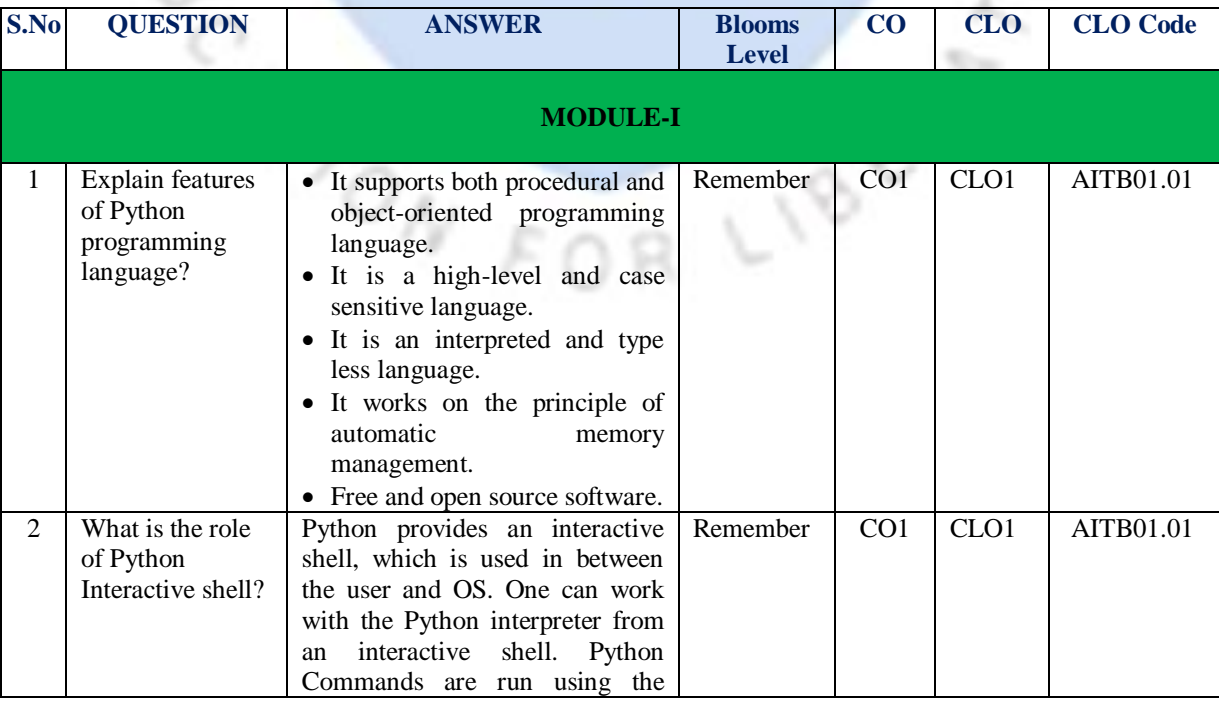

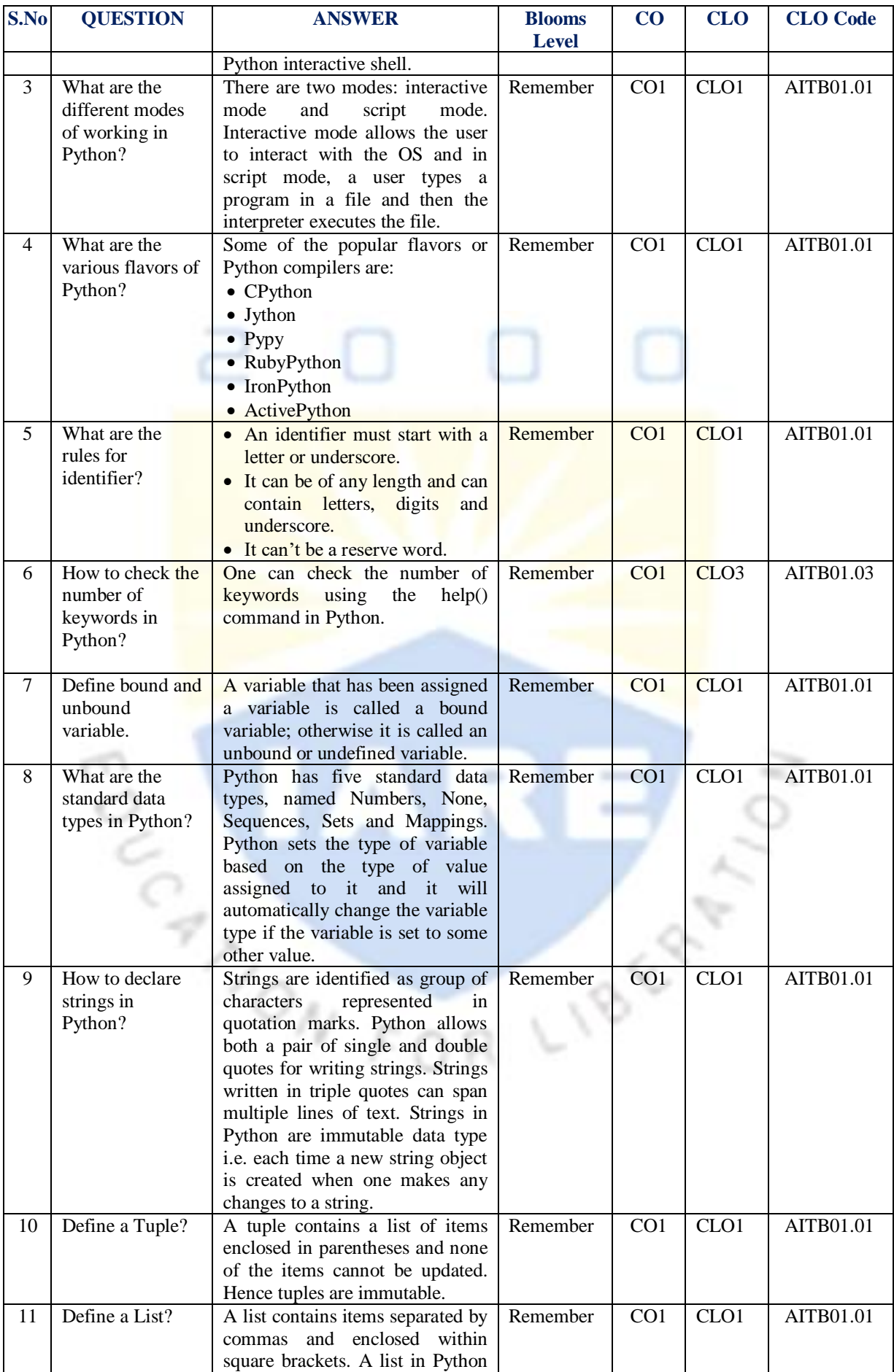

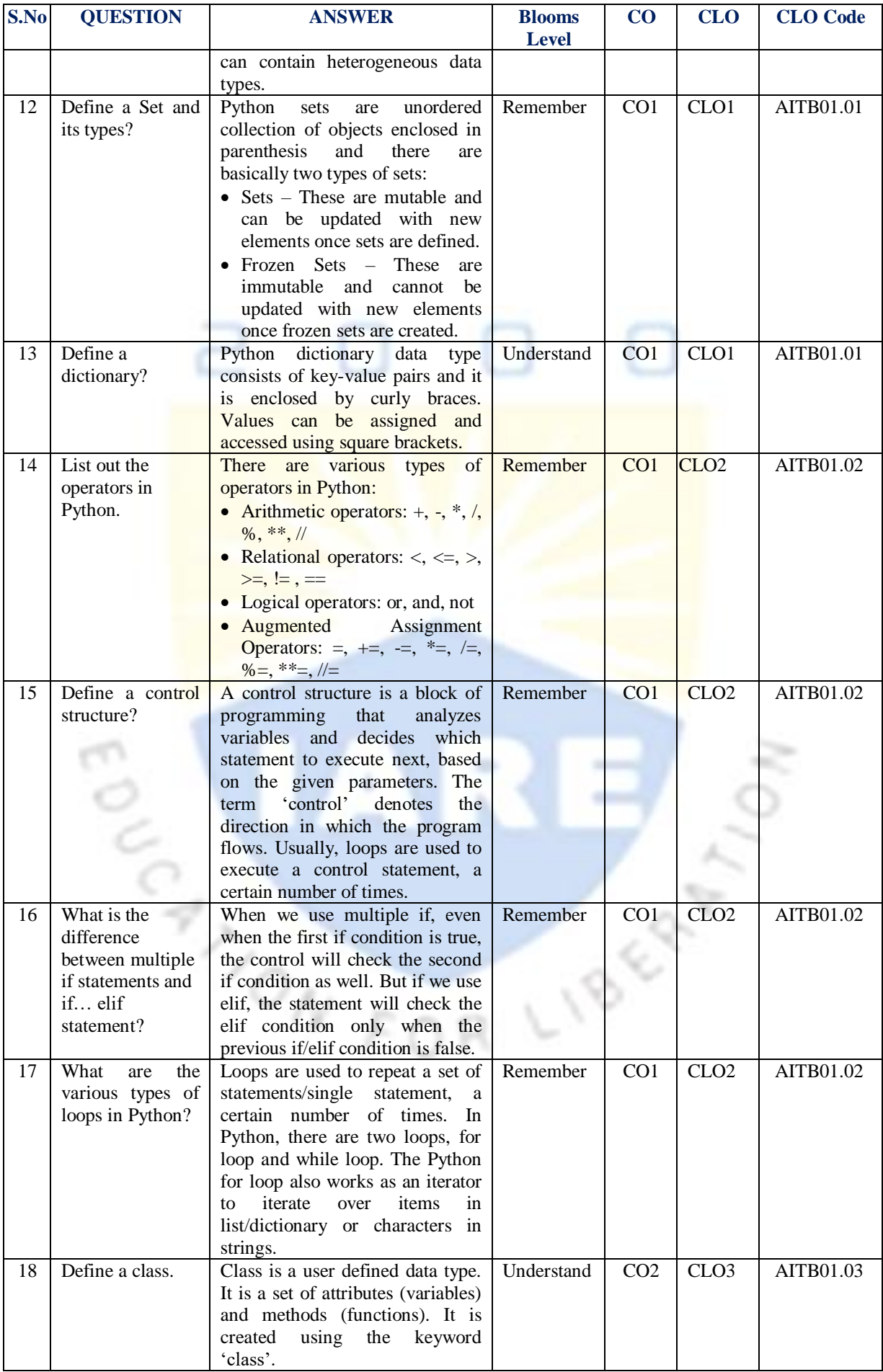

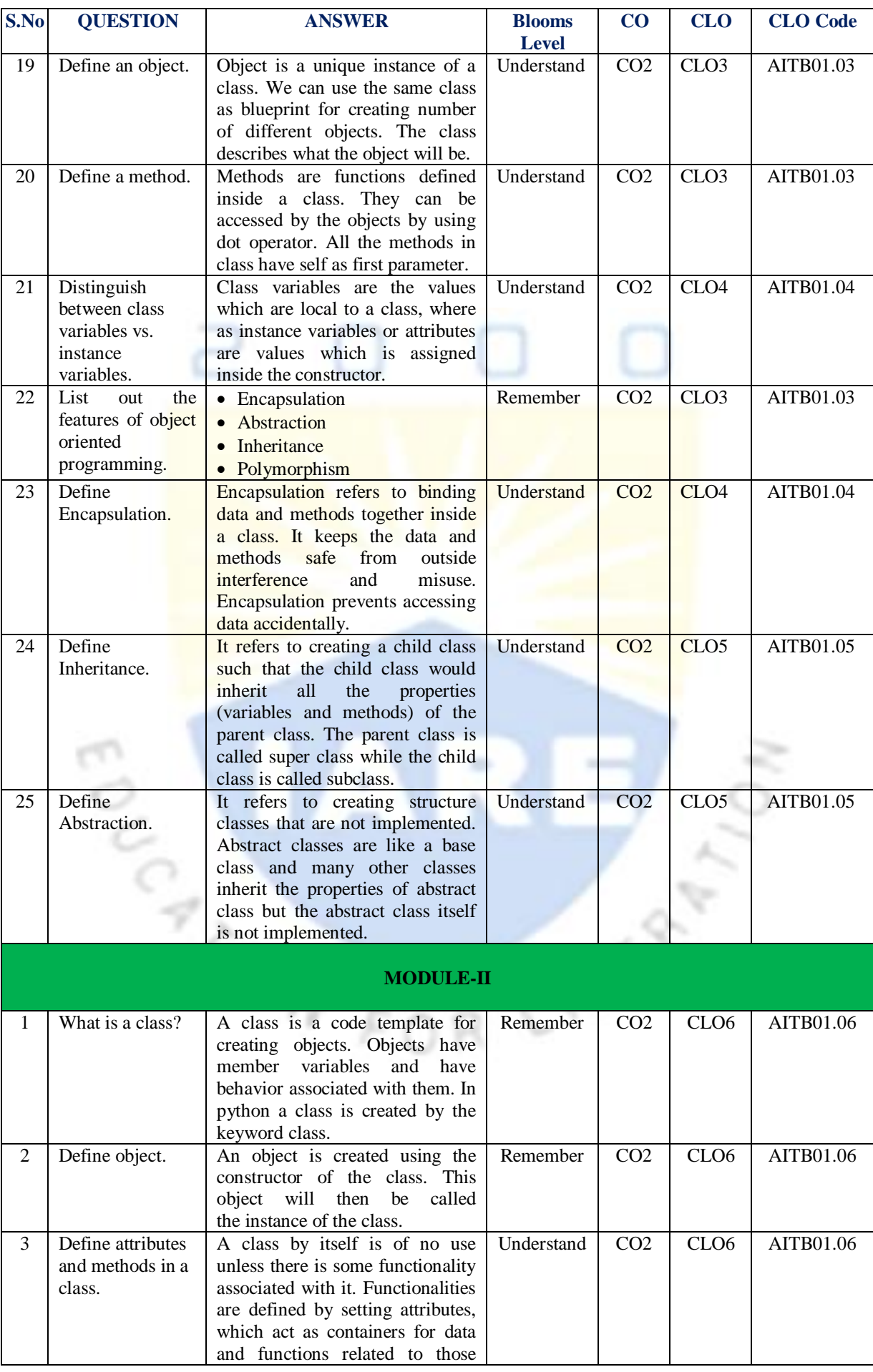

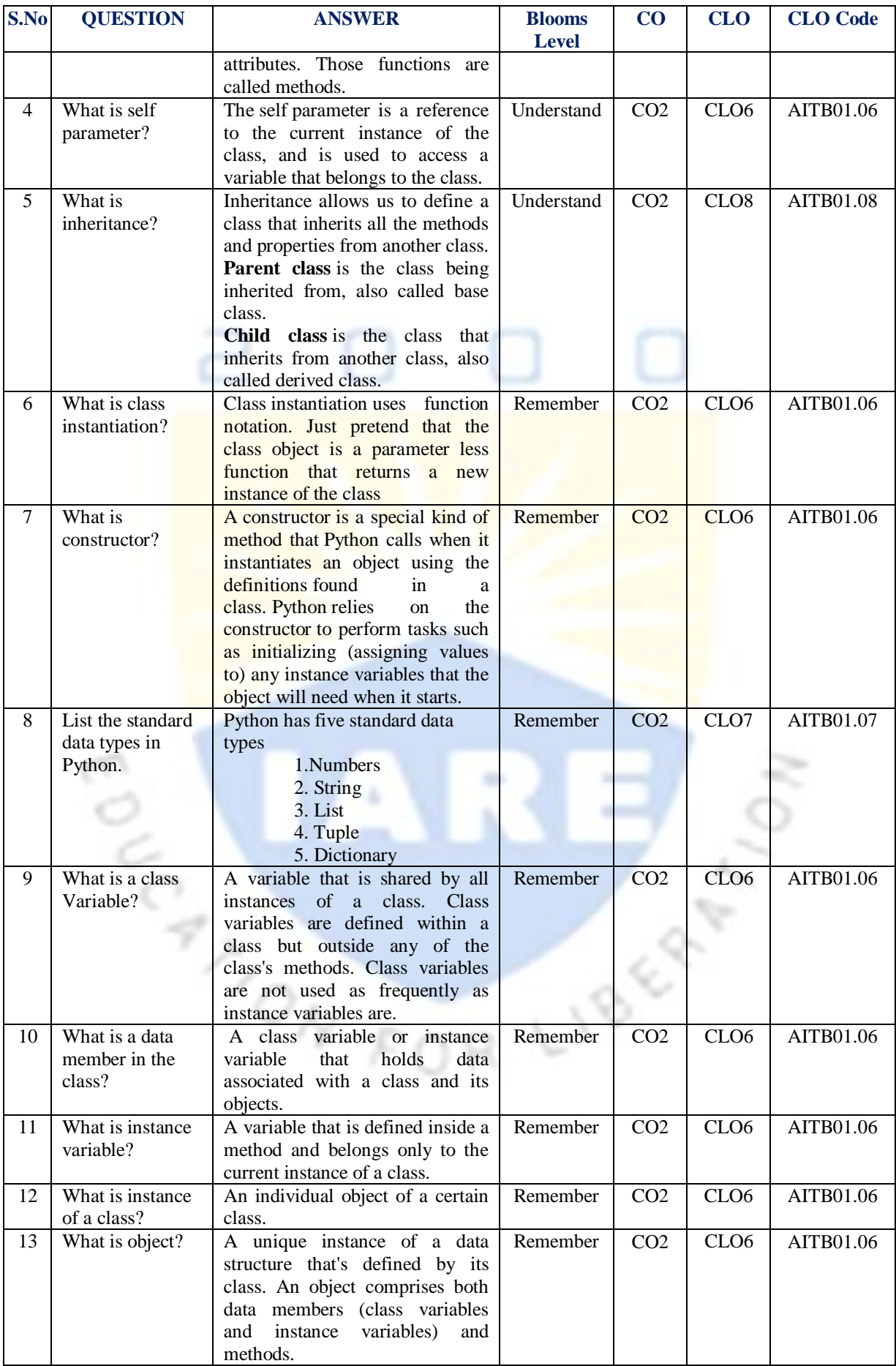

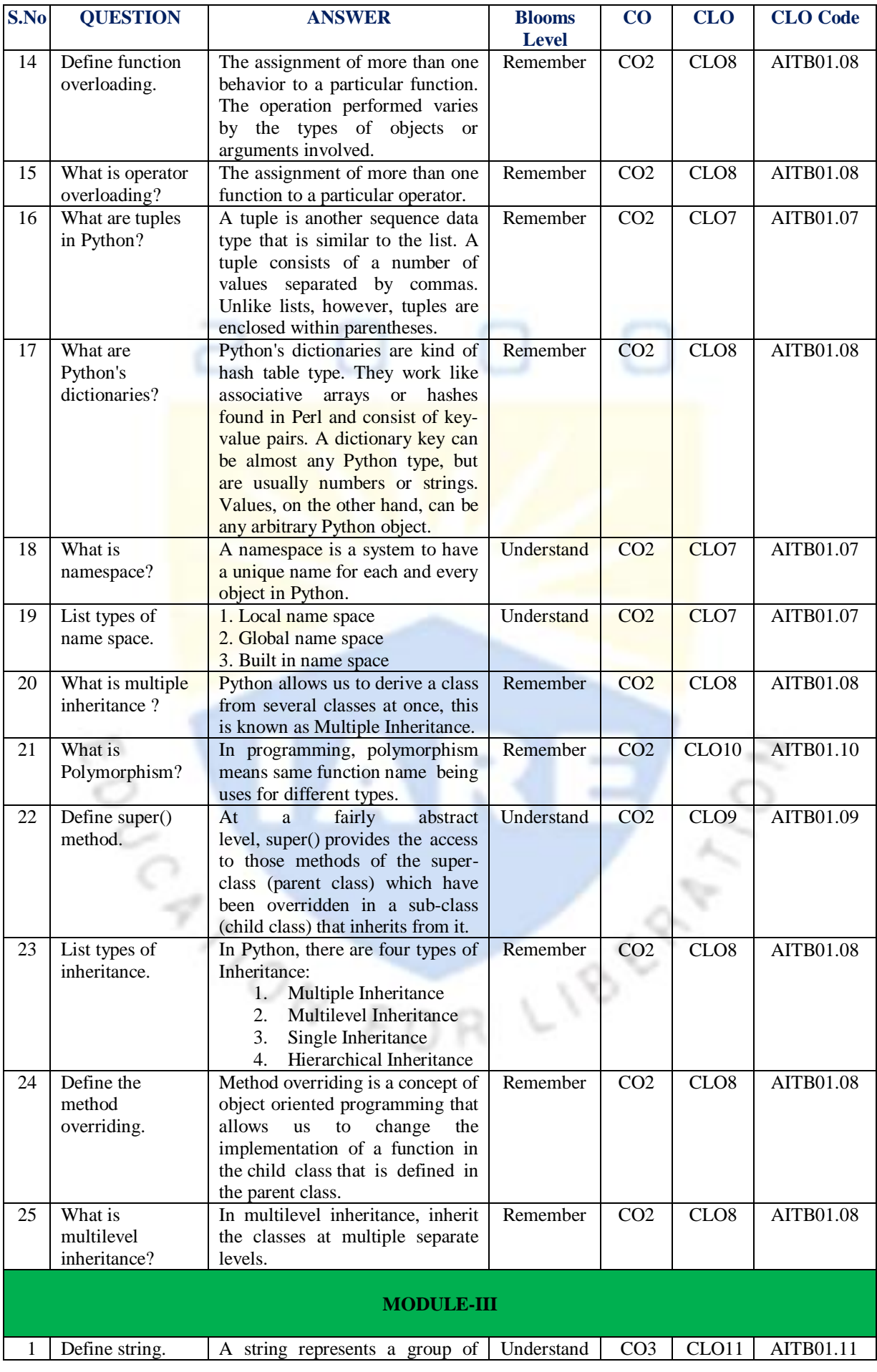

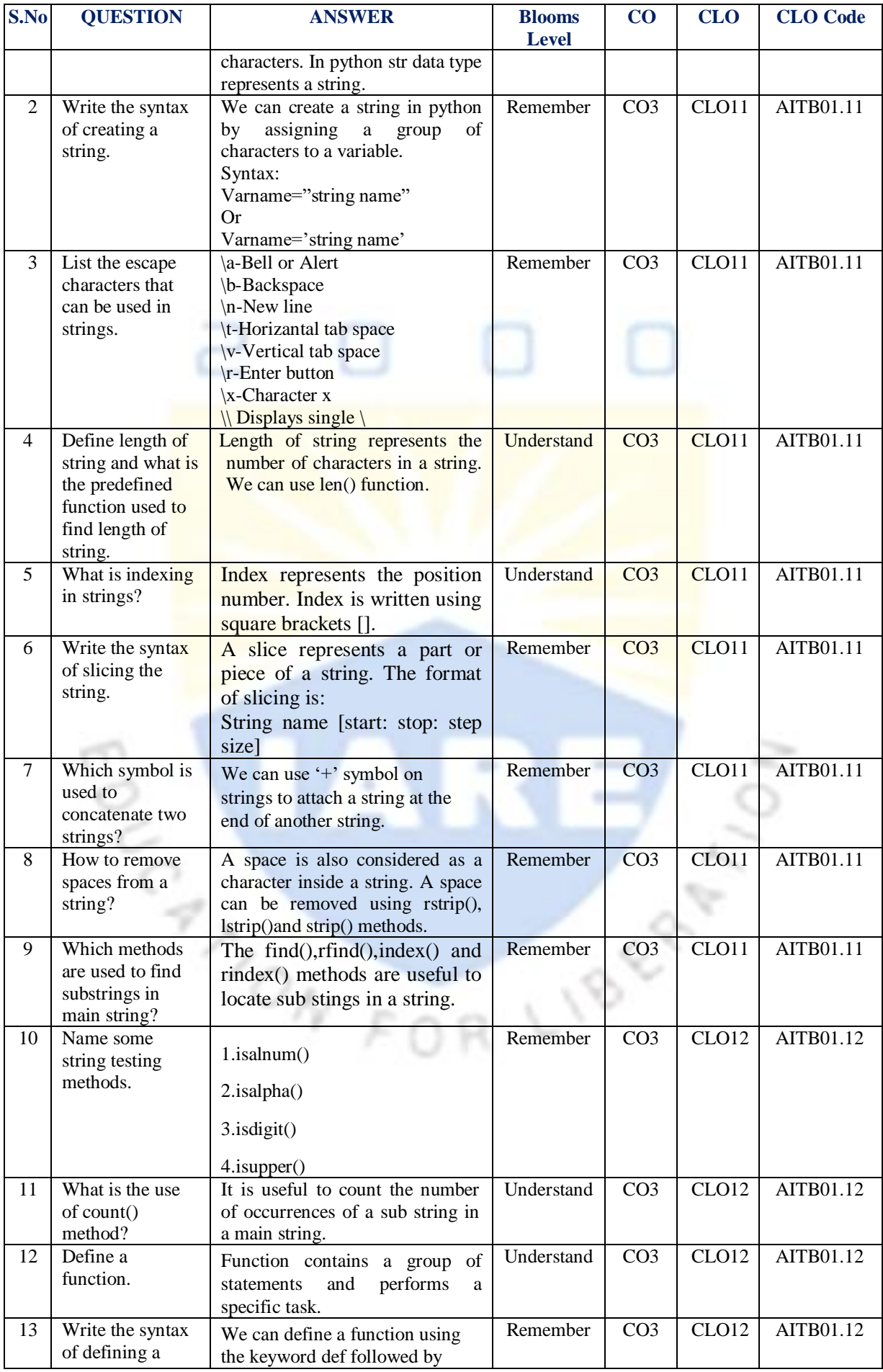

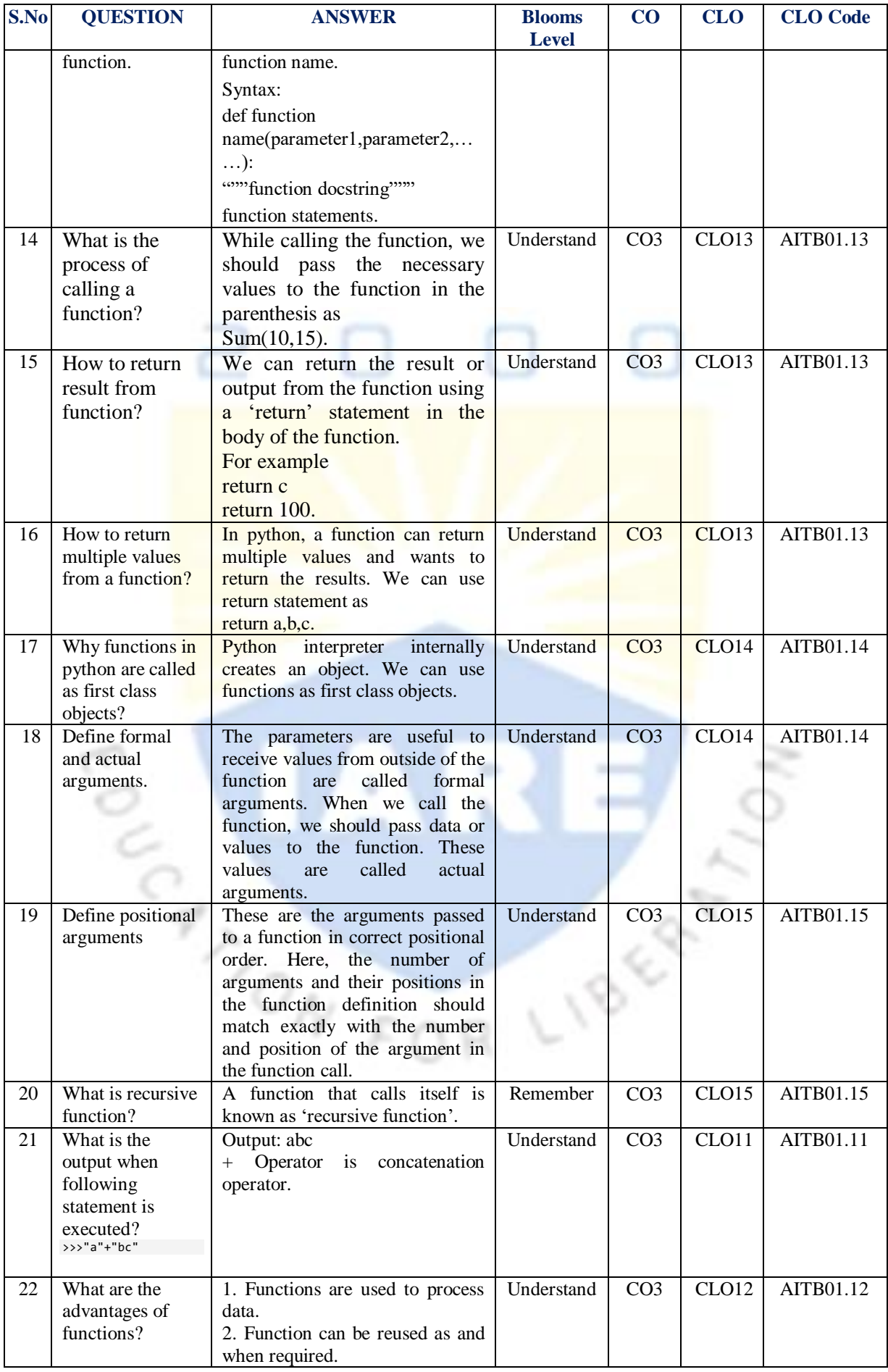

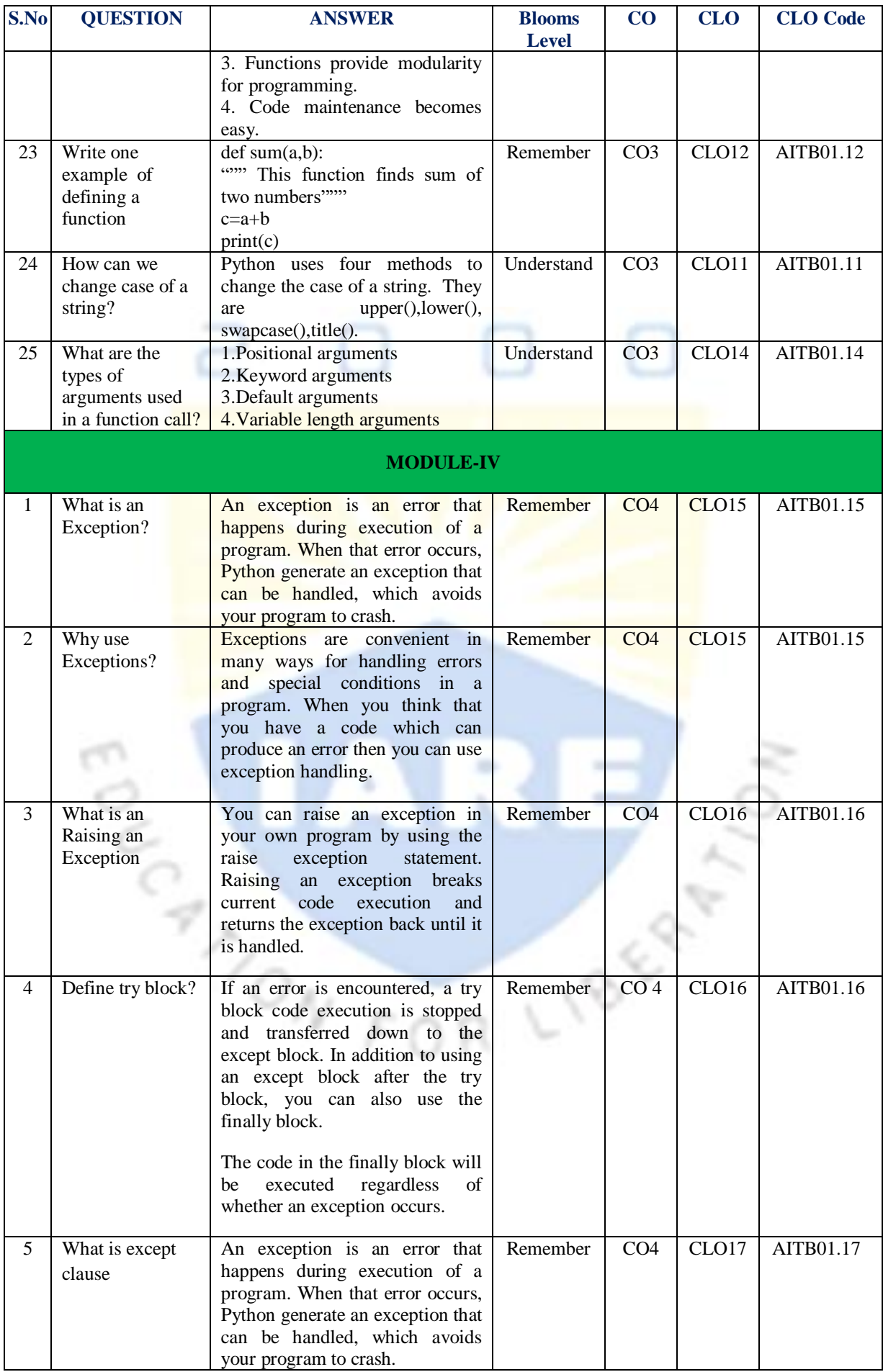

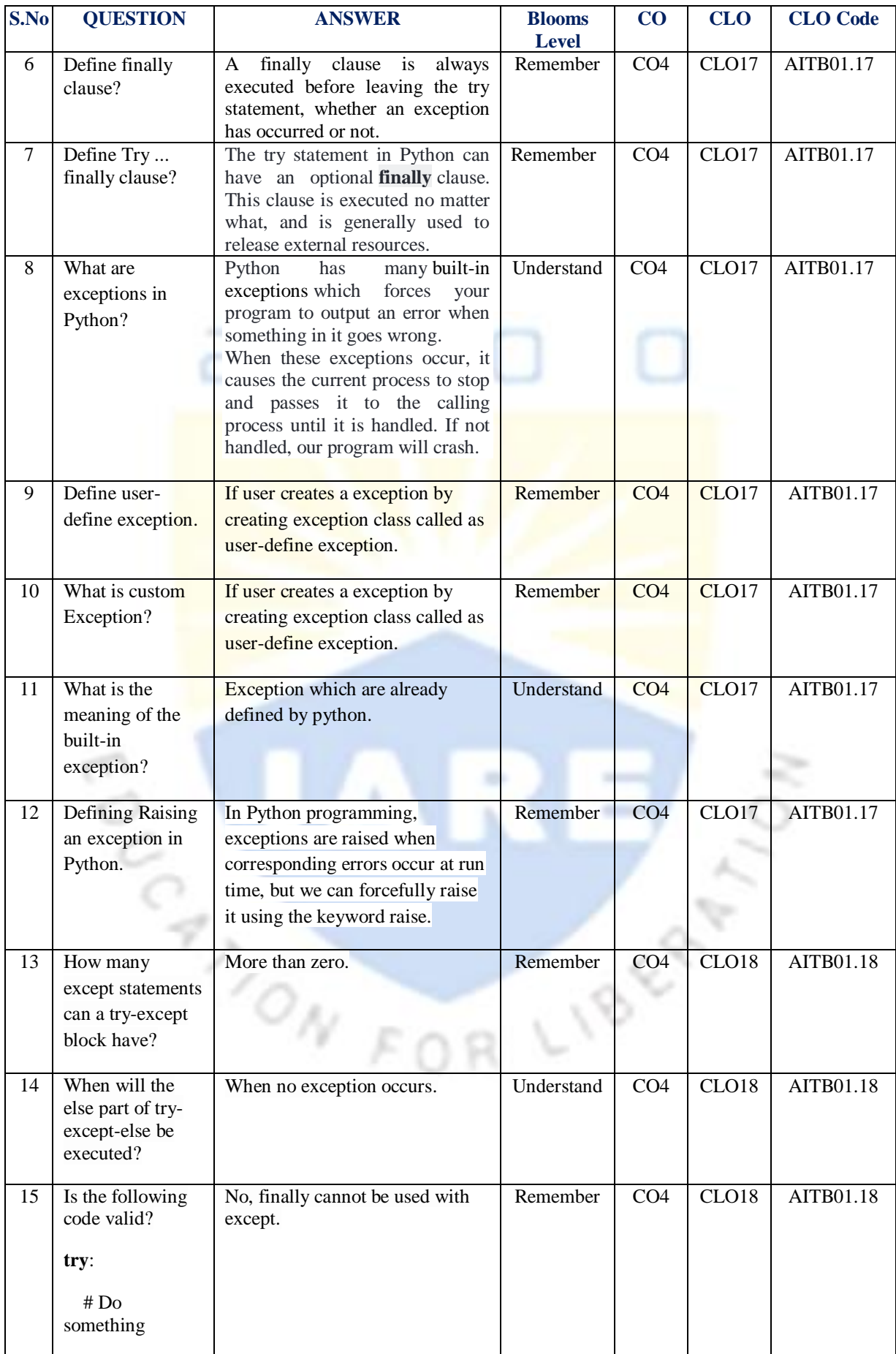

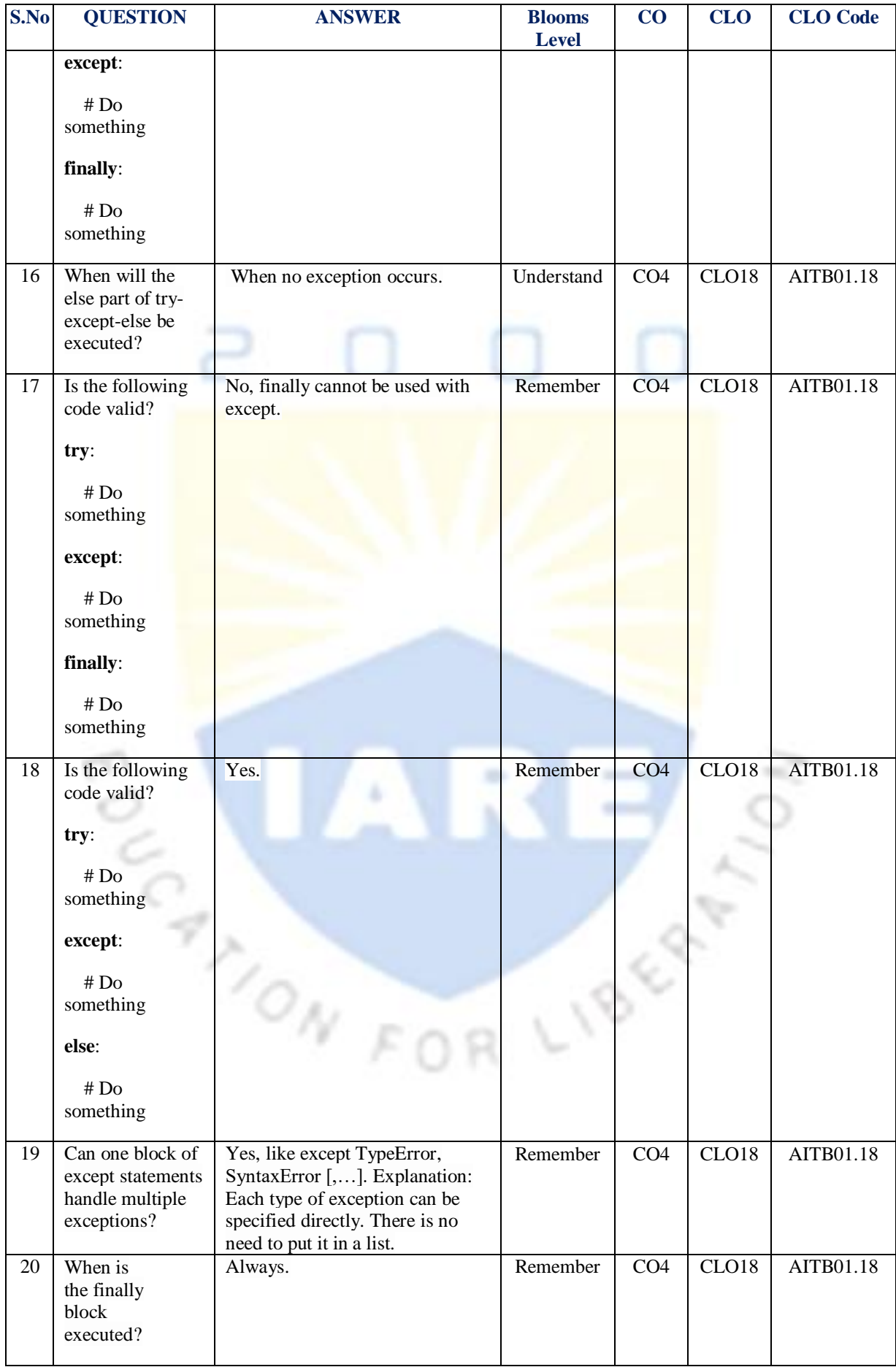

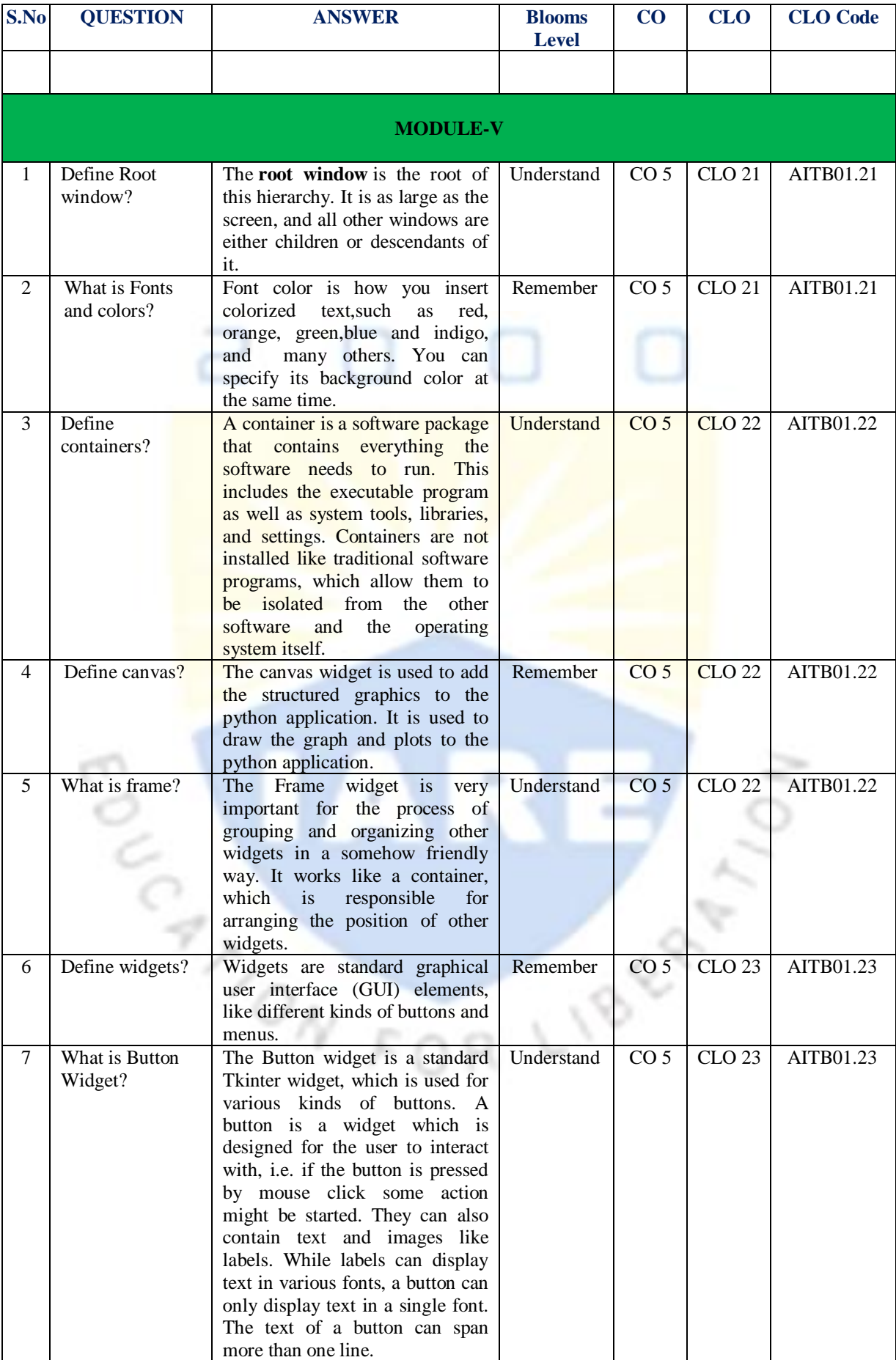

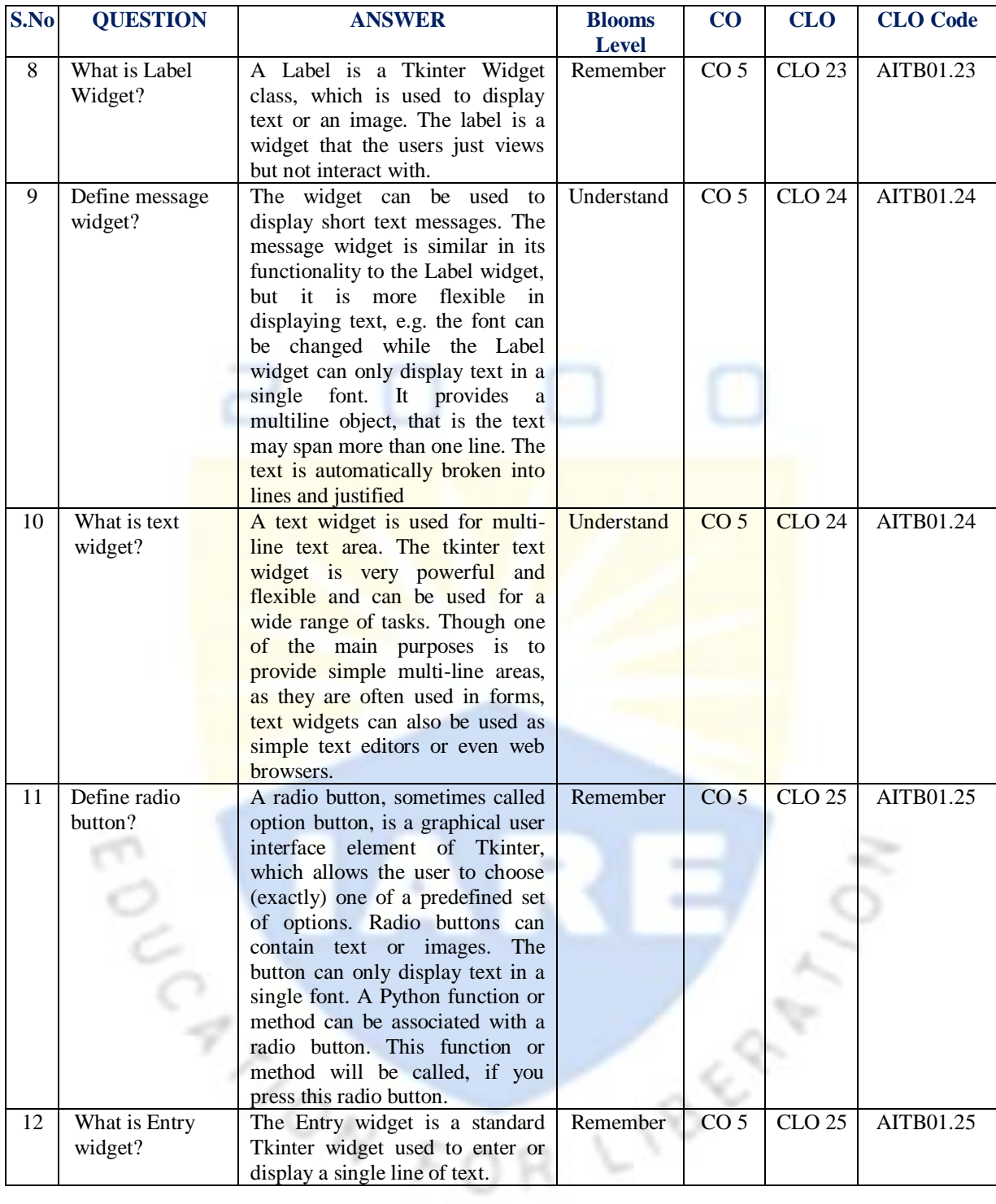

**Signature of the Faculty** 

**HOD, IT**